# 18-819F: Introduction to Quantum Computing 47-779/47-785: Quantum Integer Programming & Quantum Machine Learning

Create AWS Braket, Dwave Leap, and IBM Qiskit accounts Access USRA RIACS Resources Join CMU Quantum Computing Lecture X

09.28.2022

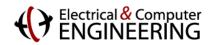

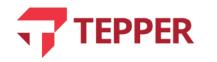

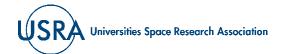

# Agenda

- Create IBM (Qiskit) account
- Create D-Wave (Leap) account
- Create AWS account
- Amazon Bracket
- Accessing USRA resources

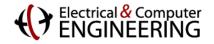

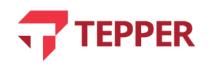

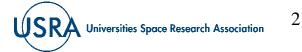

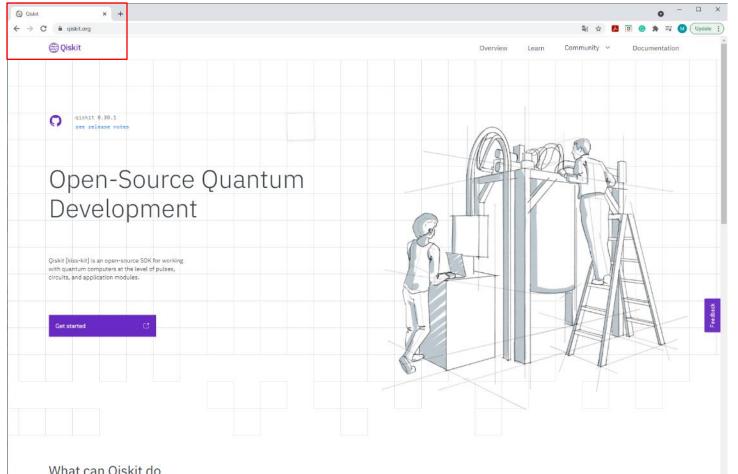

### 1- Go to <u>www.qiskit.org</u>

What can Qiskit do

Qiskit accelerates the development of quantum applications by providing the

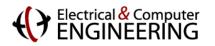

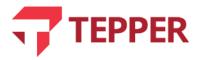

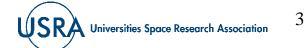

### Quick Start

When you are looking to start Qiskit, you have two options. You can start Qiskit locally, which is much more secure and private, or you get started with Jupyter Notebooks hosted in IBM Quantum Lab.

### Start locally

To install Qiskit locally, you will need Python 3.6+. Although it is not required, we recommend using a virtual environment with Anaconda.

| Qiskit Install       |          |         | IBM Quantum Lab |
|----------------------|----------|---------|-----------------|
| Stable (recommended) | Unstable |         | IBM Quantum Lab |
| Operating System     |          |         |                 |
| Linux                | Мас      | Windows |                 |
|                      |          |         |                 |
| Terminal             |          |         |                 |
| pip install qiskit   |          |         | сору            |

2- Scroll down to Start Online and click where it says "IBM Quantum Lab".

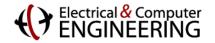

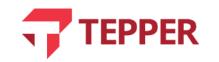

Start Online

Get started in the cloud without installing anything with IBM Quantum Lab.

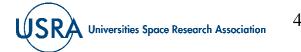

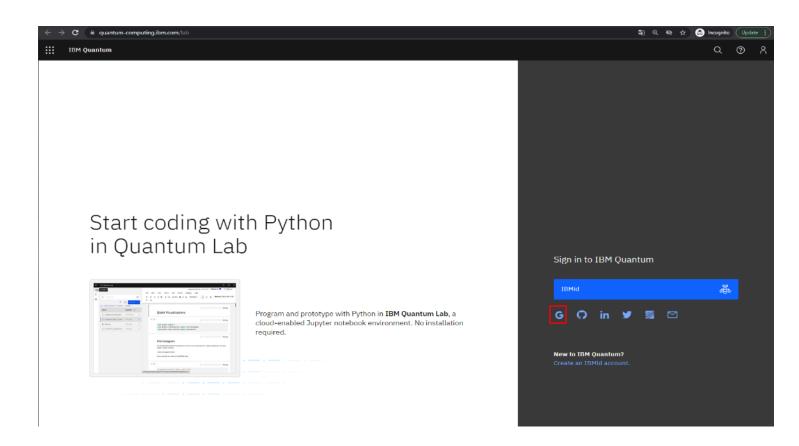

3- If you want to log with your cmu account, click Google's symbol

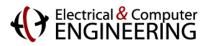

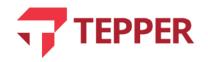

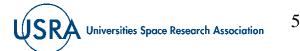

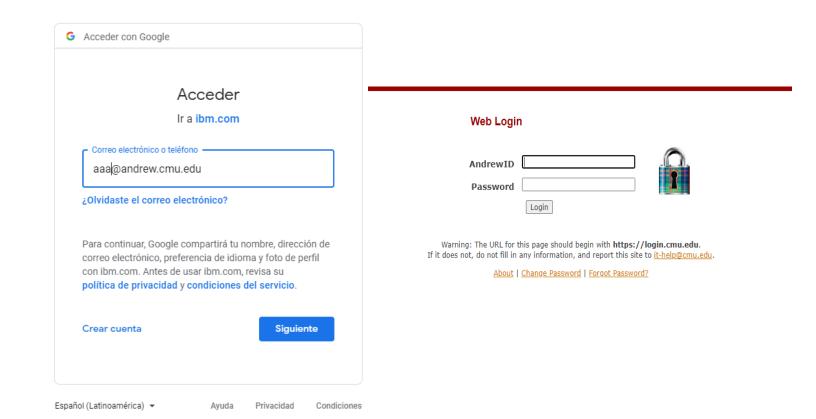

### 4- Log with your credentials

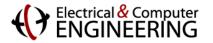

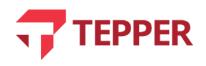

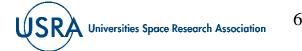

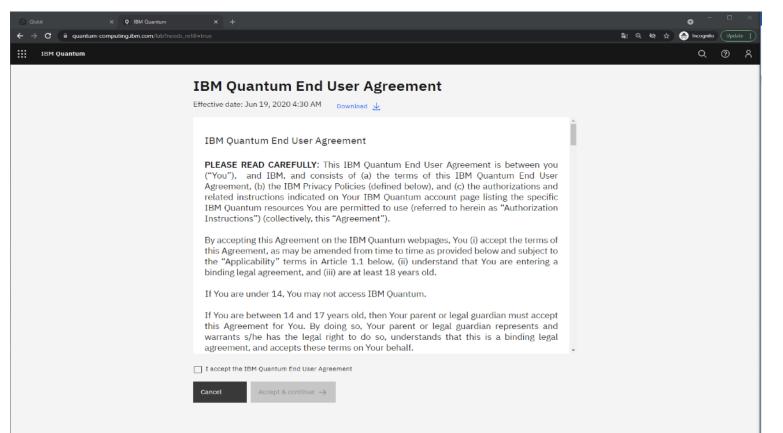

### 5- Read the End User Agreement

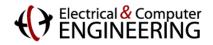

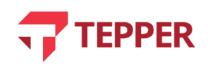

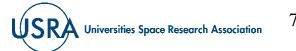

6- Complete the last step

# Create IBM (Qiskit) account

| $\epsilon \rightarrow c$ a quantum-computing.ibm.com/lab?needs_refill=true |                                                                | 🕼 Q 🗞 😭 📾 Incegnite 🗍 Update 🔅 |
|----------------------------------------------------------------------------|----------------------------------------------------------------|--------------------------------|
| IBM Quantum                                                                |                                                                | Q @ A                          |
|                                                                            |                                                                |                                |
|                                                                            | Last step! Before you get started,                             |                                |
|                                                                            | Tell us a little more about yourself                           |                                |
|                                                                            |                                                                |                                |
|                                                                            | First name *                                                   |                                |
|                                                                            |                                                                |                                |
|                                                                            | Last name *                                                    |                                |
|                                                                            |                                                                |                                |
|                                                                            | Your institution *                                             |                                |
|                                                                            | Carnegie Mellon University                                     |                                |
|                                                                            | What is your familiarity with quantum?                         |                                |
|                                                                            | Select an option v                                             |                                |
|                                                                            | What would you like to use IBM Quantum for?                    |                                |
|                                                                            |                                                                |                                |
|                                                                            |                                                                |                                |
|                                                                            | Stay up to date with the latest news and updates by receiving: |                                |
|                                                                            | Product updates and announcements                              |                                |
|                                                                            | IBM Quantum newsletter Tips about using our tools              |                                |
|                                                                            | Requests for feedback to help improve our tools                |                                |
|                                                                            |                                                                |                                |
|                                                                            | Cancel Continue ->                                             |                                |
|                                                                            |                                                                |                                |

## Electrical & Computer

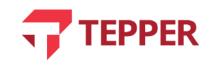

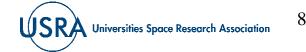

| ← → C 🔒 lab.quantum-compu | ting.ibm.com/hub/spawn-pending/61573128feb549115ee5e494?next=%2Fhub%2Fuser%2F61573128feb549115ee5e494%2Flab | \$ ₪ | 🔒 Incognite | Update : |
|---------------------------|----------------------------------------------------------------------------------------------------|------|-------------|----------|
| ← IBM Quantum Lab         |                                                                                                    |      |             | @ ^      |
| Home Token                |                                                                                                    |      |             |          |
|                           | Your server is starting up.<br>You will be redirected automatically when it's ready for you.                |      |             |          |
|                           | ► Event log                                                                                                 |      |             |          |
|                           |                                                                                                    |      |             |          |
|                           |                                                                                                    |      |             |          |
|                           |                                                                                                    |      |             |          |
|                           |                                                                                                    |      |             |          |

7- Wait while the server is starting up

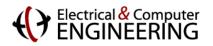

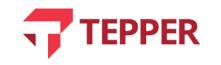

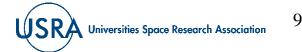

### **Carnegie Mellon University**

## Create IBM (Qiskit) account

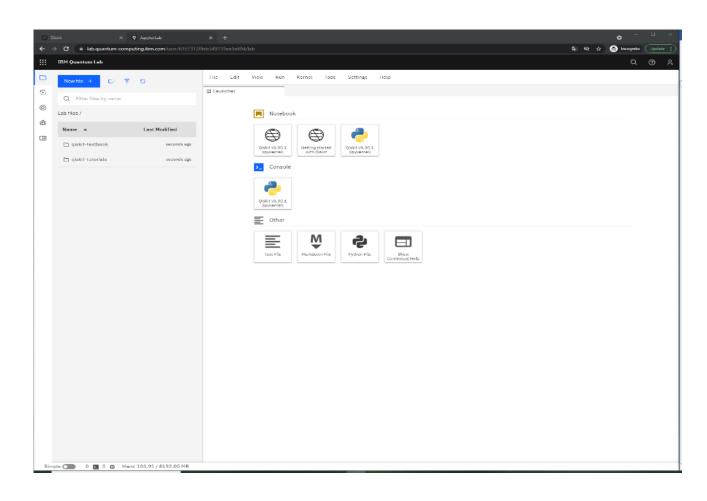

# 8- Your account should be created successfully!

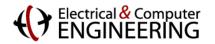

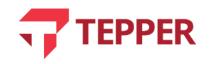

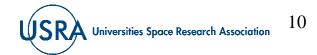

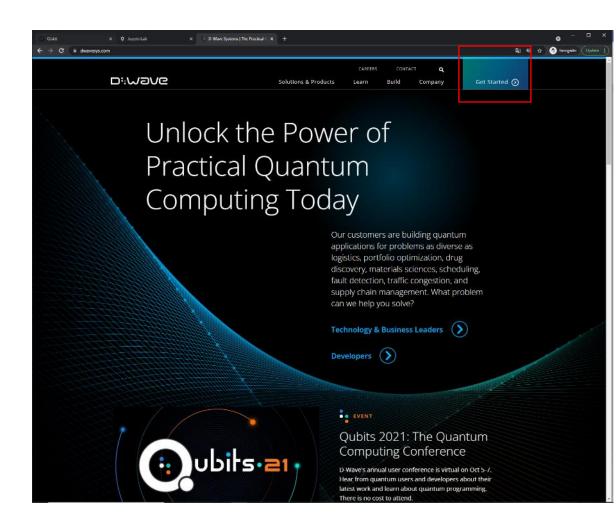

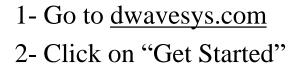

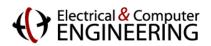

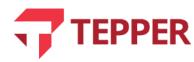

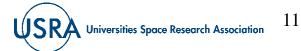

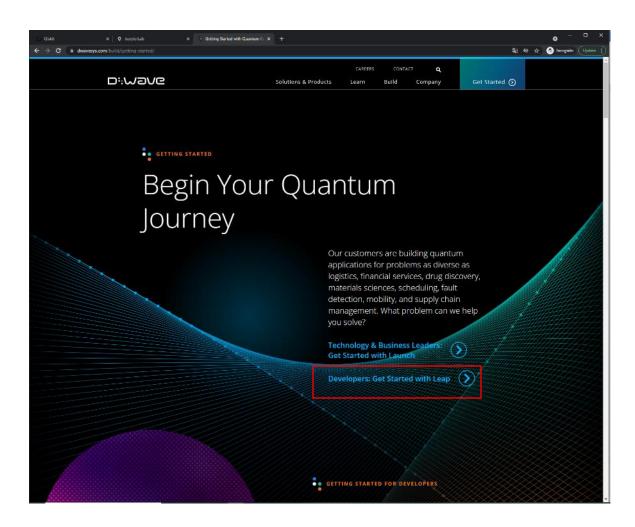

# 3- Click on "Developers Get Started with Leap"

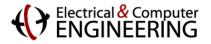

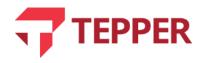

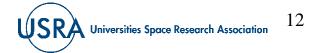

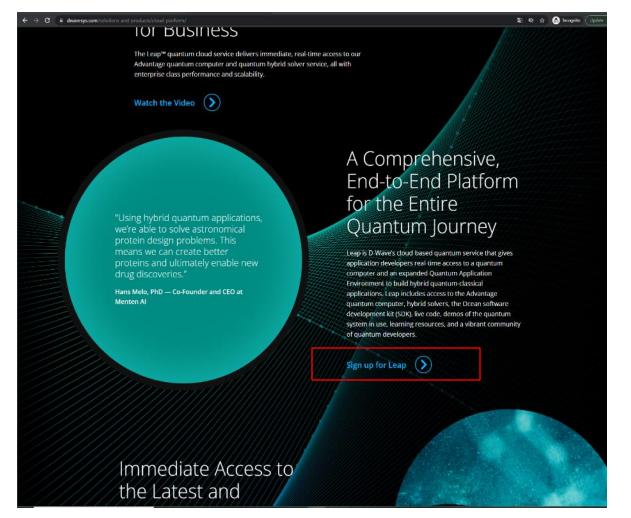

### Electrical & Computer

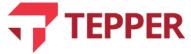

# 4- Scroll down5- Click on "Sign up for Leap"

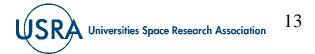

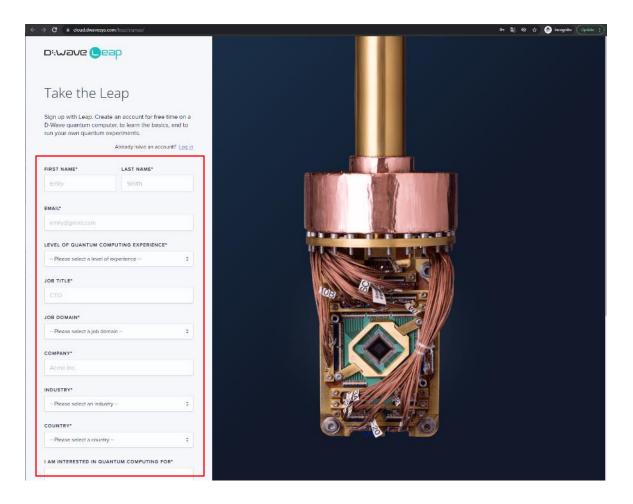

### Electrical & Computer

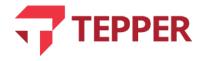

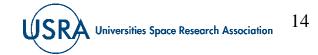

### 6- Follow the steps

7- Verify your email address

## **Create D-WAVE (Leap) account**

| Verify your email address                       |
|-------------------------------------------------|
| Thank you for signing up for the Leap quantum   |
| cloud service from D-Wave. We have sent you a   |
| confirmation email. Please check your email and |
| click the link to activate your account.        |
| Note that when Leap is busy with a lot of       |
| simultaneous signup requests, the confirmation  |
| email may take a few minutes to arrive.         |
| Lost activation link? Resend link               |
|                                                 |
|                                                 |

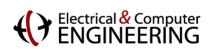

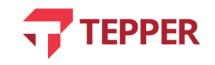

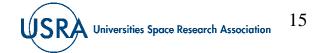

Welcome to Leap - Account Activation External Inbox ×

notifications@dwavesys.com to me 💌

Hi ,

Welcome to Leap, the only real-time Quantum Application Environment.

At login, you'll find access to demos about quantum computing, the Ocean quantum programming SDK, interactive coding examples, a growing quantum community and, most importantly, free time on an actual D-Wave quantum computer.

The best part, you'll get the jump on a new paradigm in quantum development. And who knows... maybe even design the first quantum killer app.

We're thrilled you're here.

Click below to confirm your registration and get started.

https://cloud.dwavesys.com/leap/activate/Njk4NTQ/5ui-79c654686ce3c527e92c/

This one-time link expires after three days.

- - -

This is an unmonitored mailbox and unfortunately, this email is an automated notification unable to receive replies. If you have a question or concern, please contact us directly at <a href="mailto:support@dwavesys.com">support@dwavesys.com</a>.

8- Confirm your registration

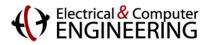

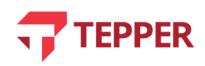

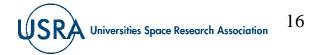

9-Log in

## Create D-WAVE (Leap) account

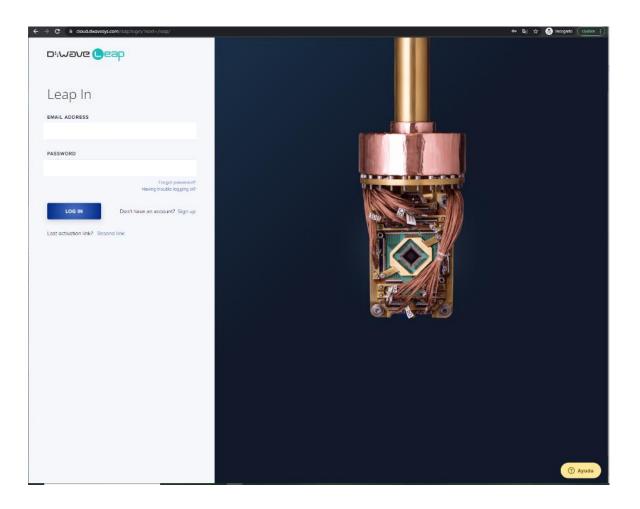

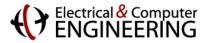

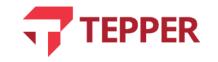

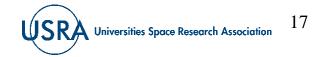

10-Enjoy!

## Create D-WAVE (Leap) account

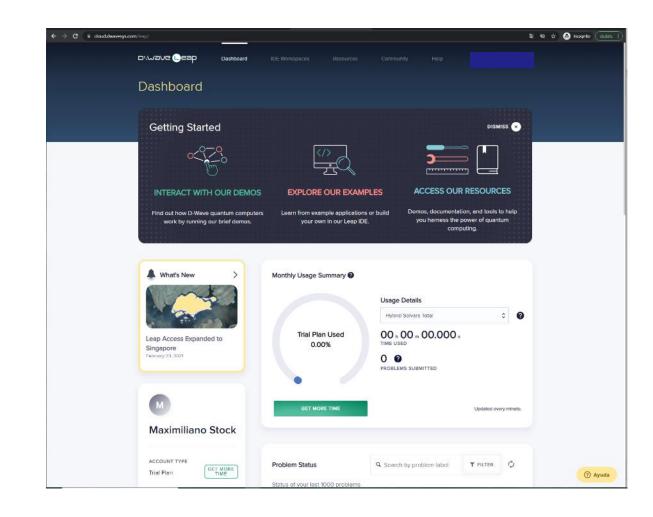

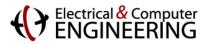

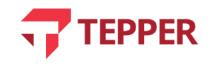

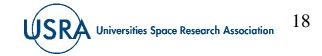

| Products Solutions Pricing Documentation Learn Partner Network AWS Marketpla | tte Customer Drablement Events Da                                              | plare More Q                                                                                |                                                                     |                           | Contect Us Support - English - | My Azonant + Complete Sign Up |
|------------------------------------------------------------------------------|--------------------------------------------------------------------------------|---------------------------------------------------------------------------------------------|---------------------------------------------------------------------|---------------------------|--------------------------------|-------------------------------|
|                                                                              |                                                                                | ¡Celebremos!   Join us in honoring                                                          | Hispanic Heritage. Learn more »                                     |                           |                                |                               |
|                                                                              | Millions                                                                       | Complete your A<br>of customers are using AWS<br>with increased flexibility, scal<br>conste | cloud solutions to build appl<br>ability, security, and reliability | lications                 |                                |                               |
|                                                                              | Frec Tear<br>Jac Annuel LES 15, mill mon-<br>bra for a finance<br>Learn more a | Registration R4Q<br>Explore insure in the Automation<br>Learn marc #                        | Losn mo                                                             | to us for any AWS related |                                |                               |
|                                                                              | By Industry                                                                    |                                                                                             |                                                                     |                           |                                |                               |
|                                                                              | Advertising & Marketing                                                        | Financial Services                                                                          | ම් ම<br>Game Tech                                                   | Media & Entertainment     |                                | ×                             |

1- Go to <u>https://aws.amazon.com/</u>

2- Click "Complete sign up"

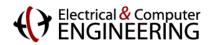

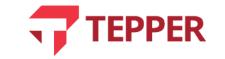

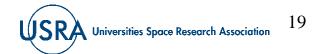

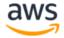

### Sign in

Root user
 Account owner that performs tasks requiring
 unrestricted access. Learn more

 $\bigcirc$  IAM user

User within an account that performs daily tasks. Learn more

#### Root user email address

Username@example.com
Next
By continuing, you agree to the AWS Customer Agreement
or other agreement for AWS services, and the Privacy
Notice. This site uses essential cookies. See our Cookie
Notice for more information.

Create a new AWS account

© 2021, Amazon Web Services, Inc. or its affiliates. All rights reserved.

**AWS DeepRacer** offers online, in-person, and hybrid events for getting started with machine learning

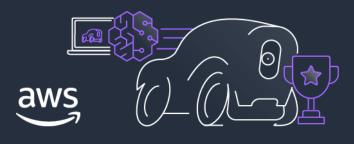

Learn more

# 3- Click "Create a new AWS account"

English 🔻

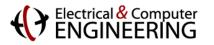

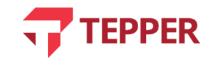

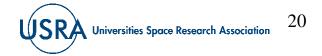

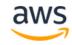

Explore Free Tier products with a new AWS account.

To learn more, visit aws.amazon.com/free.

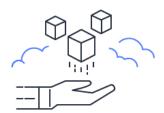

| Email ad                 | dress                                                                                 |
|--------------------------|---------------------------------------------------------------------------------------|
| You will us<br>AWS accou | e this email address to sign in to your new<br>int.                                   |
|                          |                                                                                       |
| Password                 | i                                                                                     |
|                          |                                                                                       |
| Confirm                  | password                                                                              |
|                          |                                                                                       |
| AWS acco                 | ount name                                                                             |
|                          | name for your account. You can change this<br>our account settings after you sign up. |
|                          |                                                                                       |
|                          | Continue (step 1 of 5)                                                                |
|                          | continue (step 1 of 5)                                                                |
| Sic                      | n in to an existing AWS account                                                       |

Sign up for AWS

### 4- Complete step 1

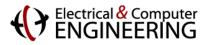

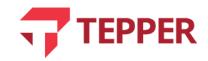

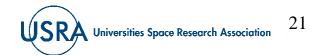

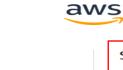

#### Free Tier offers

All AWS accounts can explore 3 different types of free offers, depending on the product used.

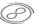

<u>م</u> -

#### Always free Never expires

 I2 months free

 Start from initial sign-up date

**Trials** Start from service activation date

|                      | ct Information                                                       |
|----------------------|----------------------------------------------------------------------|
| O Busi               | you plan to use AWS?<br>ness - for your work, school, or<br>nization |
| O Pers               | onal - for your own projects                                         |
| Who sho              | ould we contact about this account?                                  |
| Full Nan             | ıe                                                                   |
| <u> </u>             |                                                                      |
| \Lambda A full       | name is required.                                                    |
| Organiza             | ation name                                                           |
|                      |                                                                      |
| Phone N<br>Enter you | lumber<br>r country code and your phone number.                      |
| +1 222               | 2-333-4444                                                           |
| Country              | or Region                                                            |
| United               | States 🔻                                                             |
| Address              |                                                                      |
|                      |                                                                      |
| Apartn               | nent, suite, unit, building, floor, etc.                             |
| City                 |                                                                      |
| City                 |                                                                      |
|                      |                                                                      |
| State, Pi            | ovince, or Region                                                    |
|                      |                                                                      |
|                      |                                                                      |
| Postal C             | ode                                                                  |

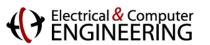

5- Select "Business – for your work, school, or organization"6- Complete step 2

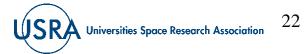

### aws

### Sign up for AWS

**Billing Information** 

Credit or Debit card number

### Secure verification

We will not charge for usage below AWS Free Tier limits. We temporarily hold \$1 USD/EUR as a pending transaction for 3-5 days to verify your identity.

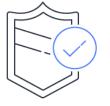

AWS accepts all major credit and debit cards. To learn more about payment options, review our FAQ

### Expiration date

Month **v** Year

### Cardholder's name

Billing address

Use my contact address
 5000 Forbes Av
 Pittsburgh Pennsylvania 15213
 US

### Use a new address

Verify and Continue (step 3 of 5)

You might be redirected to your bank's website to authorize the verification charge.

### Electrical & Computer

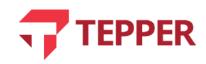

•

7- Ignore step 3 and wait for the welcome email from AWS.

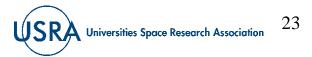

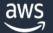

### Welcome to Amazon Web Services

Thank you for creating an Amazon Web Services (AWS) account. For the next 12 months, you'll have free access to all AWS services within the limits of the Free Tier.

If you are unable to access AWS Services, please note that some services may take up to 24 hours to fully activate. If you're still unable to access AWS Services after that time, please visit AWS Support.

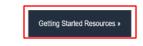

Welcome to the AWS community!

-The Amazon Web Services Team

8- Click on "Getting Started Resources"

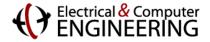

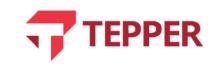

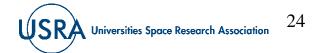

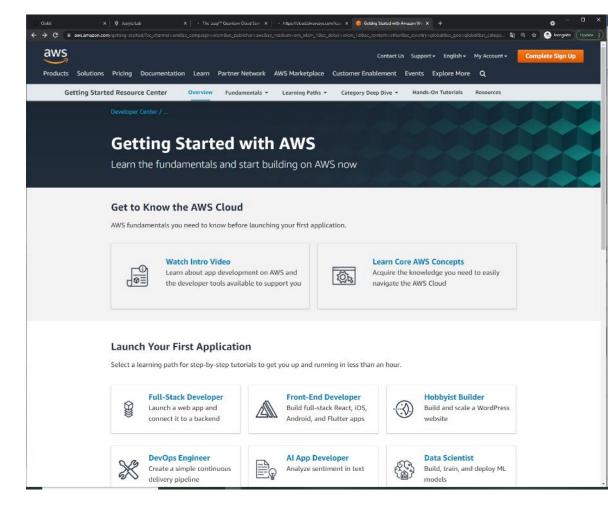

# 9- You should be redirected to aws.amazon.com/getting-started

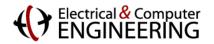

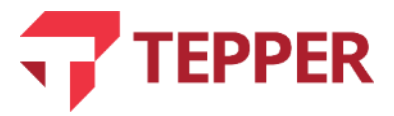

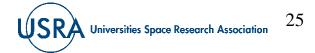

Your AWS account has been invited to join an AWS organization (Brown Marson Was Senter & GUE & GALL &

no-reply-aws@amazon.com

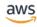

CNU Questum Computing Group (owned by awa-dit-transferdit.com) would like to add your AWS account (maximilationdrew.cmu.edu) to their AWS organization as a member account

Organizations allows customers to easily nonnage multiple ANS accounts. If you accept the invelotion, all activity in your ANS account will be label to the ANS account of CMU Quantum Computing Group will be able to view the ANS account ALS accepting Group and Charges for your account.

An AWS organization on hone me of the following feature sets all features are set up ath access in all features, which includes administrative and access controls within the organization may choose in any ensole of thing features are set up ath access in all features, which includes administrative and access controls within the organization may choose in any ensole of thing features are set up ath access in all features, which includes administrative and access controls within the organization may choose in the previous are set up ath access in all features, which includes administrative and access controls within the organization may choose in any ensole of thing features are information about trapentazions features, are the Organizations commutation.

To view the invitation, including what features have been enabled, dick this link: https://invente.aws.amazon.com/amanizations/v2/home/invitations

to learn more about AWS Grounizations, see What is AWS (Incomization

Thank you for using Amazon Web Services.

Sincerely, Amazon Web Services

answers with beneface, inc. is a sublidiary of answers care, inc. answers care is a registered trademark of answers care, inc. this message was produced and distributed by answers web services, inc., etco tray are, north, search, search, and tray are.

10- Check your email11- Click the link to view the invitation to join an AWSOrganization

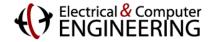

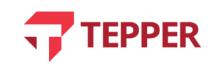

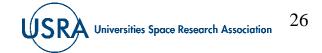

12- Accept invitation

## **Create AWS account**

| VS Organizations X | Invitations                                                                                                    |
|--------------------|----------------------------------------------------------------------------------------------------|
|                    | Invitation from aws-dlt-cmu4@dlt.com Neview instation deals below                                                                                                    |
|                    | The organization with the following details invites your AMS account to become a member of the organization. This organization has all<br>features enabled and can assume full control of your account. |
|                    | Management account name                                                                                                    |
|                    | CMUQuentumComputing                                                                                                    |
|                    | Management account arcail address                                                                                                    |
|                    | awa-db-cmolgidit.com                                                                                                    |
|                    | Organization ID                                                                                                    |
|                    | o-gaban666                                                                                                    |

### Electrical & Computer

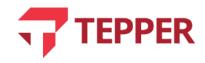

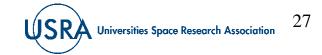

| aws Services ▼                    |                                                                                                    | Q Search for services, features, marketplace products, and docs [Alt+S] |            |
|-----------------------------------|----------------------------------------------------------------------------------------------------|-------------------------------------------------------------------------|------------|
| AWS Organizations $\qquad \times$ | ⊘ You accepted an invitation to join an organization.                                                                                                    |                                                                         |            |
| Dashboard                         | AWS Organizations > Dashboard         Dashboard         Organization details         This AWS account belongs to the following organization.         Organization ID         o-xpxhsm666c         Management account email address                                                                                                    |                                                                         |            |
|                                   | aws-dlt-cmu4@dlt.com<br>Feature set<br>Your organization has all features enabled. You can apply policies that can configure and limit what the accounts in the organization can<br>do. Trusted AWS services can access your organization and accounts. The management account can create, manage and pay for the<br>organization's accounts through consolidated billing. |                                                                         | 13- Enjoy! |
|                                   | Leave organization Leave this organization If you leave the organization, you become responsible for all billing charges related to this account. If you want to rejoin the organization, you must receive and approve a new invitation. Learn more 🕑                                                                                                    |                                                                         |            |

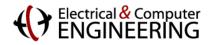

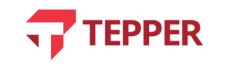

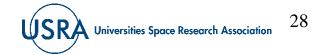

| Products Solutions Pricing Documentation Learn Partner Hetwork ANS Marketplace Customer Evablement | Events Explore More Q                                                                          | Contact Us Supesier - English - V y Acasure - Complete Sign Up                                                                                         |
|----------------------------------------------------------------------------------------------------|------------------------------------------------------------------------------------------------|----------------------------------------------------------------------------------------------------|
| Amazon Braket Over                                                                                 | erniew Peatures Pricing FMQs Getting Started • Handward Providers                              | s + Catoners                                                                                                    |
| F                                                                                                  | ree AWS Training   Focus on the cloud skills most relevant to you—choose from 500+ o           | - digital courses acress 304 AWS solutions >                                                                                                    |
| «Quantum Technologies<br>Amazon Brá                                                                | aket                                                                                           | 1 free hour of simulation                                                                                                    |
| Accelerate quantu                                                                                  | um computing research                                                                          | time per month                                                                                                    |
| Get Suntad with A                                                                                  | imjugan Braket                                                                                 | for a year with <u>AWS Free Tier</u>                                                                                                    |
| Easily work with dif<br>quantum computer<br>simulators using a<br>development tools.               | rs and circuit cloud with simple pricing and<br>consistent set of management controls for both | d Innovate quickly with expert guidance<br>and tech support, or collaborate with<br>consultants in the <u>Amazon Quantum</u><br><u>Solutions Lab</u> . |

### How it works

Amazon Braket is a fully managed quantum computing service designed to help speed up scientific research and software development for quantum computing

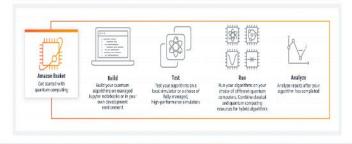

### 1- Go to https://aws.amazon.com/es/braket/

2- Complete Sign up

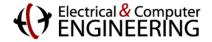

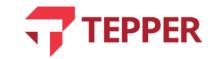

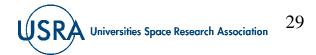

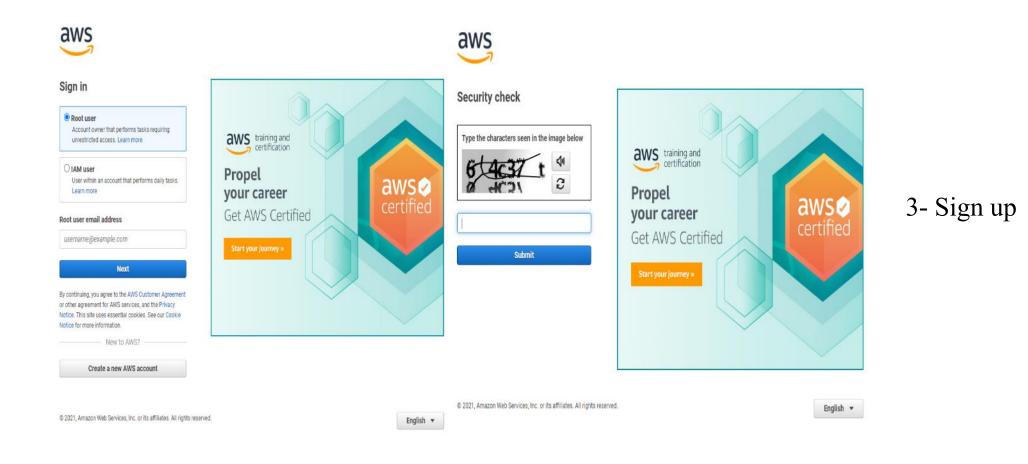

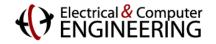

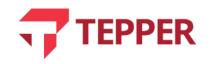

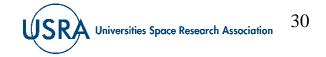

### aws

### Sign up for AWS

### Select a support plan

Choose a support plan for your business or personal account. Compare plans and pricing examples 2. You can change your plan anytime in the AWS Management Console.

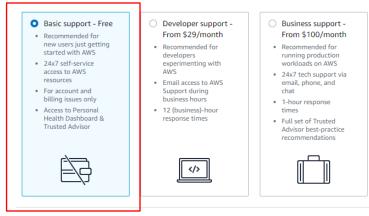

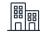

Need Enterprise level support?

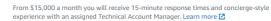

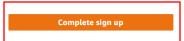

### Electrical & Computer

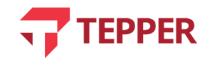

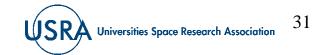

### 4- Complete Sign up

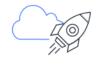

### Congratulations!

We are activating your account, which should take a few minutes. You will receive an email when this is complete.

Go to the AWS Management Console

Sign up for another account or Contact Sales

### As an additional step, tell us more about yourself

We would love to learn more about your preferences so that we can provide recommendations catered to your role and interests.

### My role is: select role -

I am interested in: select area -

Yes, I'd like Amazon Web Services (AWS) to share the latest news about AWS services and related offerings with me by email, post or telephone

You may unsubscribe from receiving AWS news and offers at any time by following the instructions in the communications received. AWS handles your information as described in the AWS Privacy Notice.

### 5- Go to the AWS Management Console

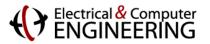

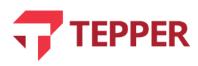

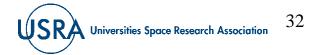

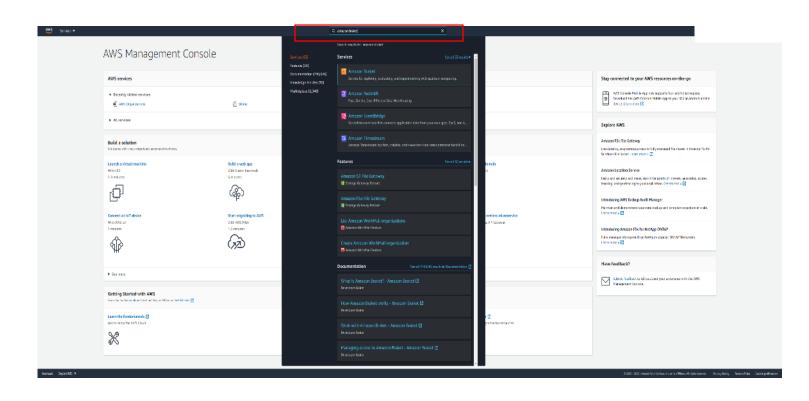

### 6- Search for Amazon Braket

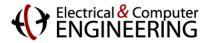

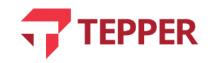

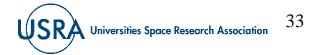

### aws Services 🔻

### **Region Unsupported**

Amazon Braket is not available in US East (Ohio). Please select another region.

Supported Regions

US East (N. Virginia)

US West (N. California) US West (Oregon) 7- Upon opening the Amazon Braket service, the website may say it is unavailable in your location. If so, change to a suitable location, for instance US East (N. Virginia)

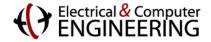

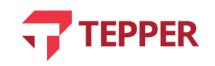

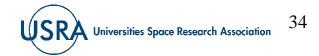

Electrical & Computer

| aws Services 🔻                | Q [Search for services, features, marketplace products, and dacs [Alt+S]                                                                                                    |
|-------------------------------|----------------------------------------------------------------------------------------------------|
| Amazon Braket ×               | Getting started with Amazon Braket                                                                                                    |
| Devices<br>Notebooks<br>Tasks | Amazon Braket provides a development environment to design quantum algorithms, test them on quantum simulators, and run them on a quantum computer. To successfully configure and enable Amazon Braket, you need to use an account that has the AmazonBraketFullAccess. You, or your AWS admin, can attach the policy to your role, user, or group using the IAM console.                                                                            |
| Announcements                 | Choose your data storage                                                                                                    |
|                               | Amazon Braket stores results from your algorithms in any Amazon S3 bucket starting with "amazon-braket-". To get you started, we can create a new bucket for you, or you choose to name your bucket, or select from a list of existing valid buckets.  Create new Specify new Select existing  We will create the new bucket amazon-braket-de78199c9526.                                                                                             |
|                               | U We will create the new bucket amazon-braket-de/81995952b.                                                                                                    |
|                               | Account permissions                                                                                                    |
|                               | Amazon Braket creates a service-linked role in your account. The role <b>allows Amazon Braket to access</b> AWS resources on your behalf. The following permissions policy is attached to the role when you enable Amazon Braket. Learn more 🖉                                                                                                    |
|                               | Terms & conditions                                                                                                    |
|                               | If you use Amazon Braket to access quantum computing hardware operated by<br>one of the third-party hardware providers listed here (each a "Hardware<br>Provider"), you: (1) acknowledge that the Content you provide in connection<br>with your use of Amazon Braket may be processed by the Hardware Provider<br>outside of facilities operated by AWS; and (2) authorize AWS to transfer such<br>Content to the Hardware Provider for processing; |
|                               | I have read and accepted the above terms & conditions.                                                                                                    |
|                               | Enable Amazon Braket                                                                                                    |
|                               |                                                                                                    |
|                               |                                                                                                    |
|                               |                                                                                                    |
| Feedback English (US) 🔻       | (b 2008 - 2021, Amazon Web Services, Inc. or its alfiliates. All rights reserved. Privacy Policy Terms of Use Cookie preference                                                                                                    |

**TEPPER** 

8- Accept terms & conditions9- Enable Amazon Braket

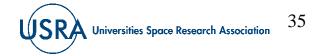

| Intage_system1.1<br>assed on superconducting Diversion<br>Status<br>© ONLINE<br>Next available<br>© AVAILABLE NOW<br>In GPU based on<br>ats<br>Status<br>© Status<br>© ORETRED | D-Wave DW_200<br>Quantum Annealer base<br>qubits<br>2048<br>Region<br>us-weit-2<br>Rigetti Aspen-9<br>Universal gate-model Q4<br>superconducting qubits | d on superconducting Diabove<br>Status<br>O ONLINE<br>Next available<br>O AVAILABLE NOW                     | IonQ<br>Universal gate model QPU ba<br>Qubits<br>11<br>Region<br>us-west-1                                                                                                    | Status<br>ONLINE<br>Next available<br>1 day 21/45/25                                                                                                    |
|----------------------------------------------------------------------------------------------------|----------------------------------------------------------------------------------------------------|----------------------------------------------------------------------------------------------------|----------------------------------------------------------------------------------------------------|----------------------------------------------------------------------------------------------------|
| Status<br>ONLINE<br>Next available<br>OAVAILABLE NOW<br>148<br>14 OPU based on<br>pits<br>Status                                                                               | Quantum Annealer base<br>qubits<br>Qubits<br>2048<br>Region<br>us-west-2<br>Rigetti — Aspen-9<br>Universal gate-model (2                                | Status<br>O ONLINE<br>Next available<br>O AVAIL ARLE NOW                                                    | Universal gate-model QPU ba<br>Qubits<br>11<br>Region                                                                                                    | Status<br>⊘ ONLINE<br>Next available                                                                                                    |
| Status<br>O ONLINE<br>Next available<br>O AVAILABLE NOW<br>14<br>14<br>14<br>14<br>14<br>14<br>14<br>14<br>14<br>14                                                            | qubits<br>Qubits<br>2043<br>Region<br>us-west-2<br>Rigetti — Aspen-9<br>Universal gate-model (24                                                        | Status<br>O'ONLINE<br>Next available<br>O'AVAILABLE NOW                                                     | Qubits<br>11<br>Region                                                                                                    | Status<br>⊘ ONLINE<br>Next available                                                                                                    |
| <ul> <li>O NLINE</li> <li>Next available</li> <li>O AVAILABLE NOW</li> <li>In OPU based on pits</li> <li>Status</li> </ul>                                                     | 2048<br>Region<br>us-west-2<br>Rigetti — Aspen-9<br>Universal gate-model QR                                                                             | ⊘ ONLINE<br>Next available<br>⊘ AVAILABLE NOW                                                               | 11<br>Region                                                                                                    | ONLINE<br>Next available                                                                                                    |
| O AVAILABLE NOW                                                                                                    | us-west-2<br>Rigetti — Aspen-9<br>Universal gate-model Q8                                                                                               | Ø AVAILABLE NOW                                                                                             |                                                                                                    |                                                                                                    |
| O AVAILABLE NOW                                                                                                    | us-west-2<br>Rigetti — Aspen-9<br>Universal gate-model Q8                                                                                               | Ø AVAILABLE NOW                                                                                             |                                                                                                    |                                                                                                    |
| ol QPU based on rigetti                                                                                                    | Universal gate-model QF                                                                                                    | PU based on rigetti                                                                                         |                                                                                                    |                                                                                                    |
| Status                                                                                                    |                                                                                                    | PU based on rigetti                                                                                         |                                                                                                    |                                                                                                    |
|                                                                                                    |                                                                                                    |                                                                                                    |                                                                                                    |                                                                                                    |
| P RETIRED                                                                                                    | Qubits                                                                                                    | Status                                                                                                    |                                                                                                    |                                                                                                    |
|                                                                                                    | 32                                                                                                    | ⊘ ONLINE                                                                                                    |                                                                                                    |                                                                                                    |
| O UNAVAILABLE                                                                                                    | Region<br>us-west-1                                                                                                    | Next available                                                                                              |                                                                                                    |                                                                                                    |
|                                                                                                    |                                                                                                    |                                                                                                    |                                                                                                    |                                                                                                    |
| ervices — SV1                                                                                                    | Amazon Web Servi                                                                                                    | ces — TN1                                                                                                   | Amazon Web Services                                                                                                    | — DM1                                                                                                    |
| vector simulator                                                                                                    | Amazon Braket tensor ne                                                                                                    | etwork simulator                                                                                            | Amazon Braket density matri                                                                                                    | x simulator                                                                                                    |
| Status<br>Ø ONLINE                                                                                                    | Qubits<br>50                                                                                                    | Status<br>ONLINE                                                                                            | Qubits<br>17                                                                                                    | Status<br>Ø ONLINE                                                                                                    |
| Next available                                                                                                    | Region<br>us-east-1, us-west-2                                                                                                    | Next available                                                                                              | Region<br>us-east-1, us-west-1, us-<br>west-2                                                                                                    | Next available                                                                                                    |
|                                                                                                    | ervices — SV1<br>evector simulator<br>Status<br>© ONLINE<br>Next available                                                                              | ervices — SV1<br>Amazon Web Servi<br>Amazon Brakt tenor n<br>Status<br>© ONLINE<br>Next available<br>Region | arvices 5V1     Arnazon Web Services TN1       Arnazon Braket tensor network simulator     Arnazon Braket tensor network simulator       Status     Oubits       Status     Oubits       Status     Oubits       Status     Oubits       Status     Oubits       Status     Oubits       Status     Oubits       Status     Oubits       Status     Status       Onune     So       Next available     Region | ervices — 5V1<br>Amazon Web Services — TN1<br>Amazon Web Services — TN1<br>Amazon Braket tensor network simulator<br>Status<br>Oubits<br>Status<br>Oubits<br>Status<br>Oubits<br>Status<br>Oubits<br>Status<br>Oubits<br>Status<br>Oubits<br>So<br>ONLINE<br>Net available<br>Net available |

10- Start Amazon Braket. Locate home page with various machines and simulators.

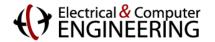

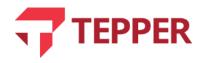

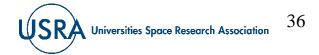

| aws Services ▼                  |                                                                                   | A N. Virginia ▼ Support ▼                                                                    |
|---------------------------------|-----------------------------------------------------------------------------------|----------------------------------------------------------------------------------------------|
| Amazon Braket $	imes$           | Amazon Braket > Notebooks                                                         |                                                                                              |
| Devices<br>Notebooks<br>Tasks   | Notebooks (0)         Q. Search notebooks         Name contains: amazon-braket- X | C     Actions     ▼     Create notebook instance       <     1     >     I                   |
| Announcements                   | Name $\nabla$ Instance Creation time                                              | ♥ Status ♥ URL                                                                               |
|                                 | No Noteboo<br>Use Jupyter Notebooks to create quantum program<br>Create noteb     | ns in an interactive coding environment.                                                     |
|                                 |                                                                                   |                                                                                              |
|                                 |                                                                                   |                                                                                              |
|                                 |                                                                                   |                                                                                              |
| Feedback English (US) ▼         | © 2008 - 2020, Am                                                                 | nazon Web Services, Inc. or its affiliates. All rights reserved. Privacy Policy Terms of Use |
| Electrical & Comp<br>ENGINEERIN | uter<br>NG                                                                        |                                                                                              |

# 11- Go straight to notebooks on the left pane.

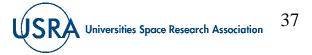

| aws Services V       |                                                                                                    |
|----------------------|----------------------------------------------------------------------------------------------------|
| Amazon Braket X      | Create notebook instance                                                                                                    |
| Devices<br>Notebooks | Amazon Braket provide fully managed notebook instances that run Jupyter. The notebook instances come preinstalled with the Amazon Braket SDK and include tutorials and example algorithms. Amazon Braket notebooks are based on SageMaker Notebook instances. Learn more 🖸                                                                                                    |
| Tasks                | Notebook Instance settings                                                                                                    |
| Announcements        | Notebook instance name<br>amazon-braket-<br>Maximum of 49 alphanumeric characters. Can include hyphens (-), but not spaces. Must be unique within your account in an AWS Region.                                                                                                    |
|                      | Notebook instance type<br>Instance types comprise varying combinations of CPU, GPU, memory for building, running your quantum tasks<br>ml.13.medium                                                                                                    |
|                      | Additional settings                                                                                                    |
|                      | Permissions and encryption IAM role Create a new role                                                                                                    |
|                      | Create a new role   Create a new role   Create a new role    Create a new role     Create a new role     Create a new role     Create a new role     Create a new role     Create a new role     Create a new role     Create a new role      Create a new role      Create a new role     Create a new role     Create a new role      Create a new role      Create a new role       Create a new role |
|                      | role you create.                                                                                                    |
|                      | Root access — optional  Trable - Give users root access to the notebook                                                                                                    |
|                      | Enable - Unit give users root access to the notebook     Uresyde configurations always have root access                                                                                                    |
|                      | Encryption key — optional<br>Encrypt your notebook data. Choose an existing KMS key or enter a key ARN.                                                                                                    |
|                      | No custom encryption key                                                                                                    |
|                      | Network — optional                                                                                                    |
|                      | Cancel Create notebook instance                                                                                                    |
|                      |                                                                                                    |

Electrical & Computer ENGINEERING

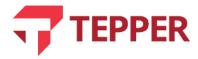

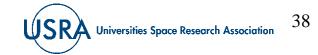

12- To create Notebook instance provide a name and click "Create Notebook Instance"

| aws Services 🔻       | Q Search for services, features, marketplace products, and docs [Alt+5] D ♦ N. Virginia ▼ Support ▼                                                                                                    |
|----------------------|----------------------------------------------------------------------------------------------------|
| Amazon Braket X      | Amazon Braket > Notebooks                                                                                                    |
| Devices<br>Notebooks | Notebooks (1)     C     Actions     Create notebook instance       Q. Search notebooks     < 1 >                                                                                                    |
| Tasks                | Name     Instance     Creation time     Status     URL       amazon-braket-Testing     ml.t3.medium     Oct 02, 2021 15:16 (UTC)     Ol InService     amazon-braket-testing-azrv.notebook.us-east-1.sagemaker.aws |
| Announcements        |                                                                                                    |

13- Check status of Notebook. It takes a short amount of time for the notebooks to get created. During this time feel free to check out the devices available to you by clicking on "Devices" in the left tab.

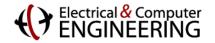

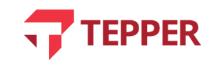

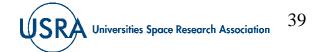

| rices       | Quantum Processing                            | Units (QPUs)                  |                                                    |                     |                                                      |                                   |
|-------------|-----------------------------------------------|-------------------------------|----------------------------------------------------|---------------------|------------------------------------------------------|-----------------------------------|
| sks         | D-Wave — Advantage                            | _system4.1                    | D-Wave — Advantag                                  | ge_system1.1        | D-Wave — DW_20000                                    | 2_6                               |
| nouncements | Quantum Annealer based on<br>qubits           | superconducting               | Quantum Annealer based<br>qubits                   | on superconducting  | Quantum Annealer based or<br>qubits                  | superconducting                   |
|             | Qubits<br>5760                                | Status<br>ONLINE              | Qubits<br>5760                                     | Status<br>O ONLINE  | Qubits<br>2048                                       | Status<br>ONLINE                  |
|             | Region<br>us-west-2                           | Next available                | Region<br>us-west-2                                | Next available      | Region<br>us-west-2                                  | Next available O AVAILABLE NOW    |
|             | lonQ                                          |                               | Rigetti — Aspen-8                                  |                     | Rigetti — Aspen-9                                    |                                   |
|             | Universal gate-model QPU b                    | vased on trapped ions         | Universal gate-model QPU<br>superconducting qubits | J based on rigetti  | Universal gate-model QPU b<br>superconducting qubits | ased on <b>rigetti</b>            |
|             | Qubits                                        | Status<br>ONLINE              | Qubits<br>31                                       | Status<br>② RETIRED | Qubits<br>32                                         | Status<br>Ø ONLINE                |
|             | Region                                        | Next available                | Region                                             | Next available      | Region                                               | Next available                    |
|             | us-east-1                                     | ⊘ AVAILABLE NOW               | us-west-1                                          | ⊖ UNAVAILABLE       | us-west-1                                            | 19:04:13                          |
|             | Simulators                                    |                               |                                                    |                     |                                                      |                                   |
|             | Amazon Web Services                           |                               | Amazon Web Service                                 | es — TN1            | Amazon Web Services                                  | — DM1                             |
|             | Amazon Braket state vector                    | simulator U                   | Amazon Braket tensor net                           | work simulator      | Amazon Braket density matr                           | ix simulator                      |
|             | Qubits<br>34                                  | Status<br>ONLINE              | Qubits<br>50                                       | Status<br>ONLINE    | Qubits<br>17                                         | Status<br>Ø ONLINE                |
|             | Region<br>us-east-1, us-west-1, us-<br>west-2 | Next available  AVAILABLE NOW | Region<br>us-east-1, us-west-2                     | Next available      | Region<br>us-east-1, us-west-1, us-<br>west-2        | Next available<br>Ø AVAILABLE NOW |

# 14- The Devices Page: Click on each device to see what is under the hood.

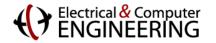

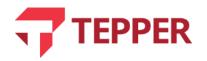

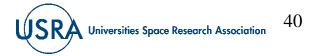

| <text><section-header></section-header></text>                                                                                                    | aws Services 🔻          | <b>Q</b> Search for services, features, marketpla                                                                                          | ce products, and docs [                                               | Alt+S]                                                                             | ۵ ۵                                                          | N. Virginia 🔻 Support 🖤         |
|----------------------------------------------------------------------------------------------------|-------------------------|----------------------------------------------------------------------------------------------------|-----------------------------------------------------------------------|------------------------------------------------------------------------------------|--------------------------------------------------------------|---------------------------------|
|                                                                                                    | Amazon Braket $	imes$   | Amazon Braket > Devices > Advantage_system4.1                                                                                              |                                                                       |                                                                                    |                                                              |                                 |
| <text><text><text><text><text><text><text><text><text><text><text><text></text></text></text></text></text></text></text></text></text></text></text></text>                                                                                                    |                         | D-Wave — Advantage_system4.1                                                                                                    |                                                                       |                                                                                    |                                                              |                                 |
| <pre>conductivities cmpleter labeles transportation of 23 basis, these labeles beares subgranded cand, it even labeles than output and sectors. Subject labeles that the labeles are subject to the labeles and the sectors and sectors and the sectors and sectors and the sectors and sectors and the sectors and sectors and the sectors and sectors and the sectors and sectors and the sectors and sectors and the sectors and sectors and the sectors and sectors and the sectors and the sectors and th</pre>                                                                                                    |                         | Quantum Annealer based on superconducting qubits                                                                                           |                                                                       |                                                                                    |                                                              |                                 |
| metagenerging singupered data it were but, With these and a latif times more connectivity than the D-Wave 2000 system, the Advantage QPU analises the embedding of Lugie problems with singer photon. Advantage QPU analises the embedding of Lugie problems with singer photon. Advantage QPU analises the embedding of Lugie problems with singer photon. Advantage QPU analises the embedding of QPU analises the embedding of QPU analises the embedding of QPU analises and the singer photon. Advantage QPU analises the embedding of QPU analises the embedding of QPU analises the embedding of QPU analises and the singer embedding of QPU analises and the singer embedding of QPU analises the embedding of QPU analises and the singer embedding of QPU analises and the singer embeddi                                                                                                    | Announcements           | D-Wave's approach is quantum annealing, which harnesses the na<br>coupler. Below temperatures of 9.2 kelvin, these loops become su         | tural evolution of quantum state:<br>perconductors and, at even lower | . Each D-Wave QPU is a lattice of tiny me<br>temperatures, exhibit quantum-mechani | etal loops, each of which is a qubit or a<br>ical offects.   |                                 |
| be magned to the QPU.   The schedule to one simularly aligned qubit is origined to task an opposibility aligned qubits and diversion opposibility aligned qubits in additionation opposibility aligned qubits in additionation of the AntiAdvantage QPU as Latice of 16.61.6 Abox unit cell contains the set of 46.61.6 Abox unit cell contains the set on a P16 graph. The glabal structure can be set as a spred diversion opposibility aligned qubits in additionation opposibility aligned qubits in additionation opposibility aligned qubits                                                                                                    |                         | most complex superconducting integrated circuit ever built. With                                                                           |                                                                       |                                                                                    |                                                              |                                 |
| set to a syler to discontinue aligned qubits in the cell and two installarly aligned qubits in global status of HS is ach take, denoted an a PE graph. The global status cent are installarly aligned qubits in global status of HS is ach take, denoted an a PE graph. The global status cent are installarly aligned qubits in global status of HS is ach take, denoted an a PE graph. The global status cent are installarly aligned qubits in global status of HS is ach take, denoted an a PE graph. The global status cent are installarly aligned qubits in global status of HS is ach take, denoted an a PE graph. The global status cent are installarly aligned qubits in global status of HS is ach take, denoted an a PE graph. The global status cent are installarly aligned qubits in global status of HS is ach take, denoted an a PE graph. The global status cent are installarly aligned qubits in global status of HS is ach take, denoted an a PE graph. The global status cent are installarly aligned qubits in global status of HS is ach take, denoted an a PE graph. The global status cent are installarly aligned qubits in global status of HS is ach take, denoted an a PE graph. The global status cent are installarly aligned qubits in global status of HS is ach take, denoted an a PE graph. The global status cent are installarly aligned qubits in global status of HS is ach take, denoted and PE graph. The global status of HS is ach take, denoted and PE graph. The global status of HS is ach take, denoted and take is a plot aligned qubits in global status of HS is ach take denoted are installarly aligned qubits in global status of HS is ach take, denoted are installarly aligned qubits in global status of HS is ach take, denoted are installarly aligned qubits in global status of HS is ach take, denoted are installarly aligned qubits in global status of HS is ach take, denoted are installarly aligned qubits in global status of HS is ach take, denoted are installarly aligned qubits in global status of HS is ach take                                                                                                    |                         |                                                                                                    | ective function into a format that                                    | a D-Wave system can solve. Such binary                                             | objective functions can be represented                       | as graphs; these in turn can    |
| Handwaire provider       D.Wave       Brighn       Location         Mailability       Excession       Brithich Columbia, Canada         Device ARR       Outline       Scratter         Immerschnetet:device/gaug/d-wave/Adviantage_system       Data       Outline         Topology       Scratter       Scratter         Immerschnetet:device/gaug/d-wave/Adviantage_system       Max       Outline         Immerschnetet:device/gaug/d-wave/Adviantage_system       Scratter       Outline         Immerschnetet:device/gaug/d-wave/Adviantage_system       Scratter       Outline         Immerschnetet:device/gaug/d-wave/Adviantage_system       Scratter       Outline         Immerschnetet:device/gaug/d-wave/Adviantage_system       Scratter       Outline         Immerschnetet:device/gaug/d-wave/Adviantage_system       Scratter       Outline         Immerschnetet:device/gaug/d-wave/Adviantage_system       Scratter       Outline         Immerschnetet:device/gaug/d-wave/Adviantage_system       Scratter       Scratter         Immerschnete:device/gaug/d-wave/Adviantage_system       Scratter       Scratter         Immerschnete:device/gaug/d-wave/Adviantage_system       Scratter       Scratter         Immerschnete:device/gaug/d-wave/Adviantage_system       Scratter       Scratter         Immerschnet:device/gaug                                                                                                    |                         | qubit coupled to one similarly aligned qubit in the cell and two sir<br>seen as a system of diagonally arranged K_{4,4} bicliques, with co | nilarly aligned qubits in adjacent                                    | cells. An Advantage QPU is a lattice of 16                                         | x16 such tiles, denoted as a P16 graph.                      |                                 |
| D. Ware     uswest-2     Britch Columbia, Canada       Availability     Deverage, 00000 - 2359559 UTC     Deverage, 00000 - 2359559 UTC     Stat     Cot       Image: Contract State State Sta                                                                                                    |                         |                                                                                                    | Region                                                                |                                                                                    | Location                                                     |                                 |
| Everyday, 000000-23:59:59 UTC     Image: Device ARM     Image: Device ARM     Image: Device                                                                                                    |                         |                                                                                                    |                                                                       |                                                                                    |                                                              |                                 |
| Device ARM       Status       Qubits,         Image: Status       Outline       5769                                                                                                    |                         | Availability                                                                                                    | Next available                                                        |                                                                                    | Cost                                                         |                                 |
| Image: Indext:::device/gpu/d-wave/Advantage_system         Image: Image: Im                                                                                                    |                         | Everyday, 00:00:00 - 23:59:59 UTC                                                                                                    | O AVAILABLE NOW                                                       |                                                                                    | \$0.30 / task + \$0.00019 / shot                             |                                 |
| Topology<br>1 { frype:: "pegesus",<br>3 + f<br>1 f { "type:: "pegesus",<br>1 f f<br>1 f f |                         | Device ARN                                                                                                    | Status                                                                |                                                                                    | Qubits                                                       |                                 |
| 1       {                                                                                                    |                         | arn:aws:braket:::device/qpu/d-wave/Advantage_system4                                                                                       | Ø ONLINE                                                              |                                                                                    | 5760                                                         |                                 |
| 2 "type": "pegasu",<br>3 - "sheer: [<br>16<br>3 ]<br>4 ]<br>5 ]                                                                                                    |                         | Topology                                                                                                    |                                                                       |                                                                                    |                                                              |                                 |
|                                                                                                    |                         | 2 "type": "pegasus",<br>3- "shape": [<br>4 16                                                                                              |                                                                       |                                                                                    |                                                              |                                 |
|                                                                                                    |                         |                                                                                                    |                                                                       |                                                                                    |                                                              |                                 |
|                                                                                                    |                         |                                                                                                    |                                                                       |                                                                                    |                                                              |                                 |
|                                                                                                    |                         |                                                                                                    |                                                                       |                                                                                    |                                                              |                                 |
|                                                                                                    |                         |                                                                                                    |                                                                       |                                                                                    |                                                              |                                 |
|                                                                                                    |                         |                                                                                                    |                                                                       |                                                                                    |                                                              |                                 |
|                                                                                                    |                         |                                                                                                    |                                                                       |                                                                                    |                                                              |                                 |
|                                                                                                    |                         |                                                                                                    |                                                                       |                                                                                    |                                                              |                                 |
|                                                                                                    |                         |                                                                                                    |                                                                       |                                                                                    |                                                              |                                 |
|                                                                                                    |                         |                                                                                                    |                                                                       |                                                                                    |                                                              |                                 |
|                                                                                                    |                         |                                                                                                    |                                                                       |                                                                                    |                                                              |                                 |
|                                                                                                    | Feedback English (US) 🔻 |                                                                                                    |                                                                       | O'DARD - TRINE & LOCAL MULT PLAN                                                   | Cardina and an an and an an an an an an an an an an an an an | Terms of Use Cookie preferences |

## Electrical & Computer

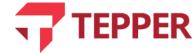

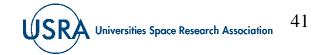

# 15- D-Wave. Note the Device ARN, it may be useful in your Notebooks

| aws Services 🔻          | Q Search for services, features, me                                                                                                    | arketplace products, and dacs                                        | [Alt+S]                                                                                | D ¢                                                                                                    | N. Virginia 🔻 Support 🔻        |
|-------------------------|----------------------------------------------------------------------------------------------------|----------------------------------------------------------------------|----------------------------------------------------------------------------------------|----------------------------------------------------------------------------------------------------|--------------------------------|
| Amazon Braket X         | Amazon Braket > Devices > IonQ Device                                                                                                    |                                                                      |                                                                                        |                                                                                                    |                                |
| Devices                 | lonQ                                                                                                    |                                                                      |                                                                                        |                                                                                                    |                                |
| Notebooks<br>Tasks      | Universal gate-model QPU based on trapped ions                                                                                                    |                                                                      |                                                                                        |                                                                                                    |                                |
| Announcements           | IonQ's trapped ion QPUs are built on a chain of trapped 1<br>two-photon Raman transition using a pair of counter-pro<br>connectivity. Initialization is performed via optical pumpii<br>IonQ compiles and optimizes your high-level quantum loc | pagating beams from a mode-lock<br>ng, and readout is performed with | ked pulsed laser. This allows for high-qui<br>a combination of a resonant laser, a hig | ality single and two-qubit transitions and all-to-a<br>h numeric aperture lens, and photomultiplier tub | li<br>es.                      |
|                         | pairs for execution using up-to-the minute continuous cal<br>For single-qubit gates, lonQ uses the GPI gate, the GPI2 g                                                                                                    | librations.                                                          |                                                                                        |                                                                                                    |                                |
|                         | configuration. The GZ gate is performed by advancing/ret                                                                                                    | tard <mark>ing the phase of this laser bea</mark>                    | m, creating a 'virtual' operation.                                                     |                                                                                                    |                                |
|                         | For entangling, two-qubit gates, lonQ uses the Melmer-Se<br>predesigned set of pulses, it is possible to couple ions' into<br>More about this device [2]                                                                                        |                                                                      |                                                                                        |                                                                                                    | ons in the chain with a        |
|                         |                                                                                                    | 110/22339/02 11                                                      |                                                                                        | 1                                                                                                    |                                |
|                         | Hardware provider<br>IonQ                                                                                                    | Region<br>us-cast-1                                                  |                                                                                        | Location<br>Maryland, USA                                                                               |                                |
|                         | Availability                                                                                                    | Next available                                                       |                                                                                        | Cost                                                                                                    |                                |
|                         | Weekdays, 13:00:00 - 02:00:00 UTC                                                                                                    | O AVAILABLE NOW                                                      |                                                                                        | \$0.30 / task + \$0.01 / shot                                                                           |                                |
|                         | Device ARN                                                                                                    | Status                                                               |                                                                                        | Qubits                                                                                                  |                                |
|                         | arn:aws:braket:::device/qpu/ionq/ionQdevice                                                                                                    | O ONLINE                                                             |                                                                                        | 11                                                                                                    |                                |
|                         | Topology                                                                                                    |                                                                      |                                                                                        |                                                                                                    |                                |
|                         | TODOUST                                                                                                    |                                                                      |                                                                                        |                                                                                                    |                                |
|                         | Calibration                                                                                                    |                                                                      |                                                                                        |                                                                                                    |                                |
|                         | Lass updated: Sep 21, 2021 15:00 (UTC)                                                                                                    |                                                                      |                                                                                        |                                                                                                    |                                |
| Feedback English (US) 🔻 |                                                                                                    |                                                                      | © 2008 - 2021, Amazon Web Service                                                      | s, Inc. or its affiliates. All rights reserved. Privacy Policy                                          | Terms of Use Cookle preference |

## Electrical & Computer

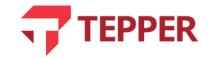

# 16- IonQ. Note the Device ARN, it may be useful in your Notebooks

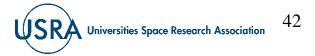

| aws Services 🔻        | Q Search for services, features, marketplace products, and docs [Alt+S]                                                                                                    | D ↔ N. Virginia ♥ Support                                                                                                    |
|-----------------------|----------------------------------------------------------------------------------------------------|----------------------------------------------------------------------------------------------------|
| Amazon Braket $	imes$ | Amazon Braket > Devices > Aspen-9                                                                                                    |                                                                                                    |
| Devices               | Rigetti — Aspen-9                                                                                                    |                                                                                                    |
| otebooks<br>isks      | Universal gate-model QPU based on superconducting qubits                                                                                                    |                                                                                                    |
| nnouncements          | Rigetti quantum processors are universal, gate-model machines based on all-tunable superconducting qubits.<br>Just like the Rigetti Aspen-8 chip, the Aspen-9 chip features tileable lattices of alternating fixed-frequency and tunable super<br>technology. Distinguishing characteristics include direct coupling between one qubit and its three nearest neighbors; fast gat<br>rapid sampling via active register reset; and parametric control.<br>The Aspen chip topology is octagonal with 3-fold (2-fold for edges) connectivity and features both C2 and XY entangling gat<br>circuit deptix. Rigetti's optimizing quic complier transform abstract quantum algorithms into this set of native gates and pn<br>gates offer fast (60ns and 160ns) 1Q and 2Q gate times and program execution rates within qubit coherence times measurin<br>Universal gate-based quantum computers powered by superconducting qubits provide users with both fine grained control a<br>simulation, combinatorial optimization, and machine learning.<br>More about this device [2] | te times for multiple entangling gate families;<br>tes that allow developers to optimize programs for performance and minimize<br>oduces optimal circuit implementations to be carried out on a Rigetti QPU. These<br>gr =20µs. |
|                       | Hardware provider Region<br>Rigetti us-west-1<br>Availability Next available<br>Everyday, 15:00:00 - 19:00:00 UTC 19:00:10                                                                                                    | Location<br>California, USA<br>Cost<br>\$0.30 / task + \$0.00035 / shot                                                                                                    |
|                       | Device ARN Status<br>arm:aws:braket:::device/qpu/rigetti/Aspen-9                                                                                                    | Qubits<br>32                                                                                                    |
|                       | Topology<br>4 - 3 14-13 24-23 34-33<br>5 2                                                                                                    |                                                                                                    |
|                       | $\begin{array}{cccccccccccccccccccccccccccccccccccc$                                                                                                    |                                                                                                    |
|                       | 5       2       15       12       25       22       35       32         6       1       -16       11       -26       21       -36       31         7       0       17       10       27       -20       37       30                                                                                                    | Qubit specs Edge specs JSON                                                                                                    |
|                       | 6 1 1 1 26 21 36 31<br>7 0 17 10 27 20 37 30<br>Calibration<br>Last updated: Oct 12, 2021 19:58 (UTC)                                                                                                    | Qubit specs         Edge specs         JSON           Readout fidelity (%)         Info         Active reset fidelity (%)         Info                                                                                          |
|                       | 6 1 1 1 26 21 36 31<br>7 0 17 10 27 20 37 30                                                                                                    |                                                                                                    |
|                       | 6       1       16       11       26       21       36       31         7       0       17       10       27       20       37       30         Calibration         Last updated: Oct 12, 2021 19:58 (UTC)         Q. Qubit       Q. Qubit       T1 (µs) linfo       T2 (µs) linfo       Fidelity (RB) (%) linfo       Fidelity (simultaneous RB) (%) linfo                                                                                                    | Readout fidelity (%) Info Active reset fidelity (%) Info                                                                                                    |

# 17- Rigetti. Note the Device ARN, it may be useful in your Notebooks

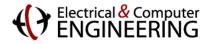

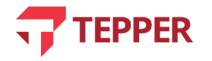

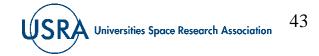

|                                                                                                    | aws Services 🔻          | Q. Search for services, features, marketplace                        | products, and docs [Alt+S]                  | N. Virgin                                                       | ia ♥ Support ♥       |
|----------------------------------------------------------------------------------------------------|-------------------------|----------------------------------------------------------------------|---------------------------------------------|-----------------------------------------------------------------|----------------------|
| Devices       Notebooks         Tasks       Amazon Braket state vector simulator         Announcements       SV1 is a fully managed, high-performance, state vector simulator running on Amazon EC2 clusters. You can use SV1 to simulate circuits up to 34 qubits. SV1 is always available, executes your furctions on demand, and and you can run multiple circuits in paratlet.         Announcements       Hardware provider<br>Amazon Web Services       Region<br>us-east-1, us-west-2, us-west-2, u                                                                                                    | Amazon Braket $	imes$   | Amazon Braket > Devices > SV1                                        |                                             |                                                                 |                      |
| Tasks       Amzon Braket state vector simulator         Announcements       SV1 is a fully managed, high-performance, state vector simulator rumming on Amzon EC2 clusters. You can use SV1 to simulate circuits up to 34 qubits. SV1 is always available, executes your         Announcements       SV1 is a fully managed, high-performance, state vector simulator rumming on Amzon EC2 clusters. You can use SV1 to simulate circuits up to 34 qubits. SV1 is always available, executes your         Announcements       Hardware provider<br>Amazon Web Services       Region<br>us-east-1, us-west-1, us-west-2       Location<br>                                                                                                    |                         | Amazon Web Services — SV1                                            |                                             |                                                                 |                      |
| Announcements     circuits on demand, and and you can run multiple circuits in parallel.     Second Second      |                         | Amazon Braket state vector simulator                                 |                                             |                                                                 |                      |
| Amazon Web Services     us-east-1, us-west-2     -       Availability     Next available     Cost       Everyday, 00:00:00 - 23:59:59 UTC     Ø AVAILABLE NOW     \$0.075 / minute       Device ARN     Status     Qubits                                                                                                    | Announcements           | circuits on demand, and and you can run multiple circuits in paralle |                                             | to 34 qubits. SV1 is always available, executes your            | 458                  |
| Availability     Next available     Cost       Everyday, 00:00:00 - 23:59:59 UTC     XMAILABLE NOW     \$0.075 / minute       Device ARN     Status     Qubits                                                                                                    |                         |                                                                      | Region                                      | Location                                                        |                      |
| Everyday, 00:00:00 - 23:59:59 UTC          O AVAILABLE NOW           \$0.075 / minute        Device ARN     Status          Qubits                                                                                                    |                         | Amazon Web Services                                                  | us-east-1, us-west-2                        | _                                                               |                      |
|                                                                                                    |                         |                                                                      |                                             |                                                                 |                      |
| Image: Control in the second second secon |                         |                                                                      |                                             |                                                                 |                      |
|                                                                                                    |                         | armawstbraketttdevice/quantum-simulator/amazon/sv1                   | Ø ONLINE                                    | 34                                                              |                      |
|                                                                                                    |                         |                                                                      |                                             |                                                                 |                      |
|                                                                                                    |                         |                                                                      |                                             |                                                                 |                      |
| © 2008 - 2021, Amazon Web Services, Inc. or its affiliates. All rights reserved. Privacy Policy Terms of Use Cookie preference<br>© 2008 - 2021, Amazon Web Services, Inc. or its affiliates. All rights reserved.                                                                                                    | Feedback English (US) 🔻 |                                                                      | © 2008 - 2021, Amazon Web Services, Inc. or | its afflitates. All rights reserved. Privacy Policy Terms of Us | e Cookie preferences |

18- Braket Simulator. Note the Device ARN, it may be useful in your Notebooks

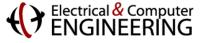

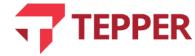

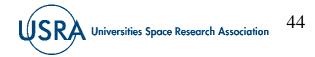

## Go back to Notebooks tab

19. Your Notebook may be green i.e. "In Service"

| aws Services ▼          |                                                       | \$                  | N. Virginia 🔻 Support 🔻       |
|-------------------------|-------------------------------------------------------|---------------------|-------------------------------|
| Amazon SageMaker 🛛 🗙    | Amazon SageMaker > Notebook Instances                 |                     |                               |
| Amazon SageMaker Studio | Notebook instances                                    | C Actions <b>T</b>  | Create notebook instance      |
| Dashboard<br>Search     | Q Search notebook instances                           |                     | < 1 > ©                       |
| ▼ Ground Truth          | Name $\nabla$ Instance Creation time                  | ▼ Status ⊽ Ac       | tions                         |
| Labeling jobs           | amazon-braket-Testing ml.t3.medium Sep 21. 2020 22:10 | 0 UTC OInService Or | oen Jupyter I Open JupyterLab |

### 20. Under Actions, click on the notebook

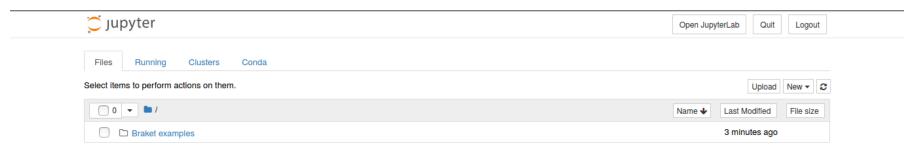

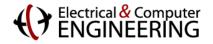

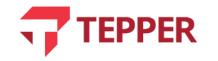

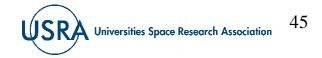

## **Open Braket Examples**

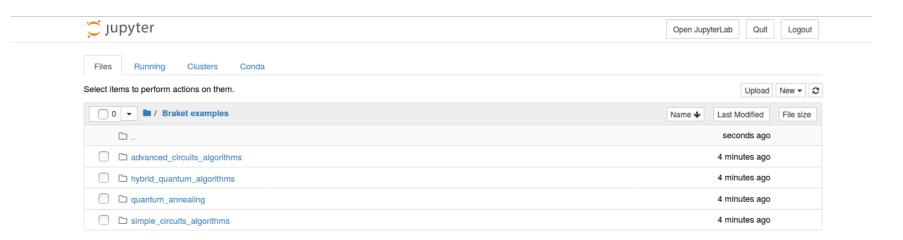

Explore the set of notebooks provided by Amazon Braket.

The results are preloaded. You can execute the code yourself, keep in mind that it costs money! First simulate classically and then use the quantum devices (preferably DWave, Rigetti and IonQ in that order)

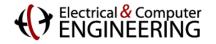

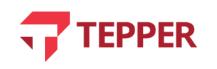

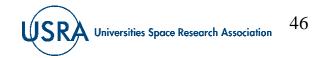

## Make sure to Stop your notebooks before you Log Out!

Play Around. You are ALL SET Here!

• Don't remember to stop the instances after you are done exploring them. Leaving them open costs money and we have limited resources!

| aws Services ▼  |                                                          | 🗘 CMUQuantumComputing ▼ N. Virginia ▼ Support ▼             |
|-----------------|----------------------------------------------------------|-------------------------------------------------------------|
| Amazon Braket X | Amazon Braket > Notebooks                                |                                                             |
| Devices         | Notebooks (1)                                            | C Actions A Create notebook instance                        |
| Notebooks       | Q Search notebooks                                       | Start < 1 > 💿                                               |
| Tasks           | Name contains: amazon-braket- X Clear all                | Stop                                                        |
|                 | Rame contains, amazon-braket. X                          | Delete                                                      |
| Announcements   | Name  V Instance Creation time                           | ✓ Status     ✓ URL     Open in Jupyter                      |
|                 |                                                          |                                                             |
|                 | amazon-braket-test ml.t3.medium Sep 14, 2020 00:17 (UTC) | Stopped amazon-braket-test.notebook.us-east-1.sagemaker.aws |
|                 |                                                          |                                                             |
|                 |                                                          |                                                             |

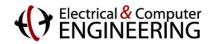

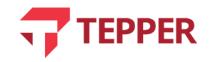

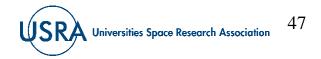

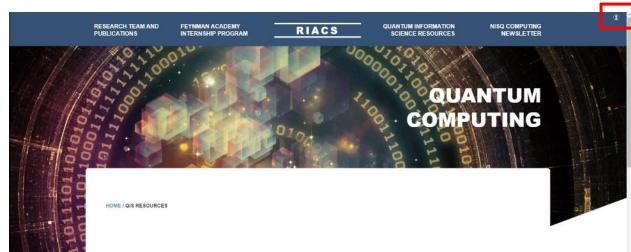

#### **QIS RESOURCES**

USRA conducts quantum computing research, development and education programs that engage a broad ecosystem of collaborators from universitiles, government organizations, and the private sector. There are multiple ways to collaborate including obtaining time on quantum computing hardware; collaborating on research and education projects involving quantum devices, quantum algorithms and quantum applications; and collaborating on research and education proposals to funding organizations.

#### NASA Academic Mission Service (Quantum AI Laboratory - QuAIL)

QuAIL is the space agency's hub for assessing the potential of quantum computers to impact computational challenges faced by the agency in the decades to come. The laboratory is lead by Dr. Eleanor Rieffel. The USRA quantum team is proud to serve the QuAIL mission by providing technical workforce to NASA since the inception of the laboratory. For more information, visit the NAMS website

#### DARPA ONISQ Project: Scheduling Applications with Advanced Mixers (SAAM)

Universities Space Research Association (USRA) announced that DARPA has awarded the organization and its partners Rigetti

- 1. Go to <u>https://riacs.usra.edu/quantum/qisprogram</u>
- 2. Click on "log in"

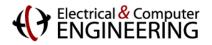

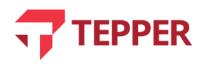

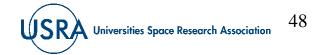

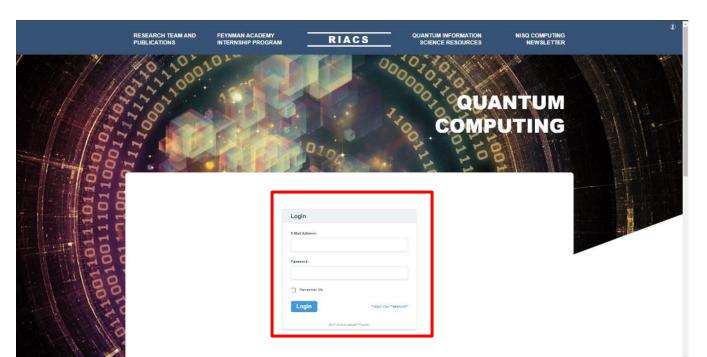

3. Log in with the next credentials:Username: AFRLguest@AFRLPassword: USRApass1

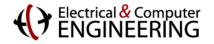

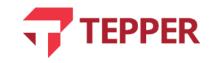

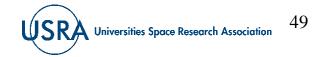

### Carnegie Mellon University

## **Accessing USRA resources**

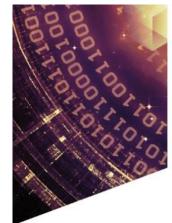

#### DARPA ONISQ Project: Scheduling Applications with Advanced Mixers (SAAM)

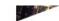

Universities Space Research Association (USRA) announced that DARPA has awarded the organization and its partners Rigetti Computing and the NASA Quantum Artificial Intelligence Laboratory (QuAIL) to work as a team to advance the state of art in quantum optimization. USRA, as the prime contractor of the award, will manage the collaboration.

The collaboration will focus on developing a superconducting quantum processor, hardware aware software and custom algorithms that take direct advantage of the hardware advances to solve scheduling and asset allocation problems. In addition, the team will design methods for benchmarking the hardware against classical computers to determine quantum advantage.

In particular, the work will target scheduling problems whose complexity goes beyond what has been done so far with the quantum approximate optimization algorithm (QAOA). USRA's Research Institute for Advanced Computer Science (RIACS) has been working on quantum algorithms for planning and scheduling for NASA QuAIL since 2012. RIACS as the prime contractor will manage the collaboration between NASA QuAIL and Rigetti Computing.

The grant is a part of the DARPA Optimization with Noisy Intermediate-Scale Quantum program (ONISQ). The goal of this program is to establish that quantum information processing using NISQ devices has a quantitative advantage for solving real-worldcombinatorial optimization problems using the QAOA method.

#### NSF SpecEES Project: Advancing the Wireless Spectral Frontier with Quantum-Enabled Computational Techniques (QENeTs)

This project running 2019-2021 is investigating a multitude of new communications receiver decoding algorithms that are amenable to be used in hybrid setting with NISQ quantum computers. The designed methods will be tested on real hardware and benchmarked against the best known classical approaches. In addition to spectral efficiency, the project will also consider how quantum-enabled techniques can improve the energy efficiency of massive multiple-input/multiple-output (MIMO) algorithms. More info on the project website.

#### NSF Expeditions in Computing Project: Coherent Ising Machines

USRA has received a subaward from NSF, in team with Stanford, Callech and Comell University, to work on the prestiglous 5-year program Expeditions in Computing. Collaborators include NASA QuALL, NTT, NII and Microsoft. This Expeditions award exploits unconventional computing architectures, called Cohorent Ising Machines (OIMs), to solve a class of optimization problems. CIMs provide a platform to test I deas for computer engineering in the post-Moore's Law era. Next-generation CIMs also hold great promise to drive substantial practical advances in artificial intelligence (AI) capabilities in mutiple fields. In addition, the unconventional memory format used by these machines may establish a pathway towards novel quantum information technologies. More info on NSF press release and Project Website.

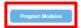

4. Go back to <a href="https://riacs.usra.edu/quantum/qisprogram">https://riacs.usra.edu/quantum/qisprogram</a>
5. Click on Program Modules

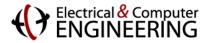

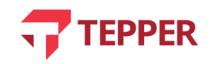

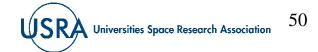

| AFRL Quantum Information Science Workfo                                                                                                    | orce Development Program                                                                                                    |
|----------------------------------------------------------------------------------------------------|----------------------------------------------------------------------------------------------------|
| The objective of this program is to enable the current and future<br>echnologies related to Computing, and develop further the Qua<br>ectures at the 2019 Q2B conference and coursework at the Air | antum Computing User Community. The program supported several                                                                                       |
|                                                                                                    | uding slides and interactive Jupyter notebooks, as well as access to a<br>newsletter that provides a monthly digest of latest pre-prints in applied |
|                                                                                                    | newsietter that provides a montiny digest of latest pre-prints in applied                                                                           |
|                                                                                                    | newsietter that provides a monthly digest of latest pre-prints in applied                                                                           |
| quantum computing based on NISQ architectures.                                                                                                    | inewsietter that provides a monthly digest of latest pre-prints in applied                                                                          |

Development of this site was supported by AFRL NYSTEC Contract (FA8750-19-3-6101)

There are plenty of seminars and training available to you!

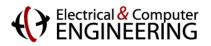

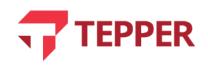

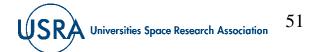

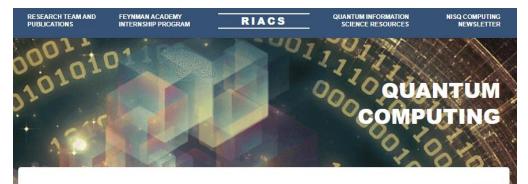

MENU 🗮

QIS DEVELOPMENT PROGRAM / TRAININGS / QUANTUM INTEGER PROGRAMMING

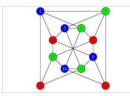

Overview

Lecture 0 - Course Overview (Part 1)

Lecture 0 - Course Overview (Part 2)

Lecture 1 - Integer programming (Part 1)

Lecture 1 - Integer programming (Part 2)

Lecture 2 - Test-set methods - Gröbner Basis (Part 1)

Lecture 2 - Test-set methods - Gröbner Basis (Part 2)

Lookura 2 Tast ast mathada Orähaan

#### Quantum Integer Programming

Objectives: This course is primarily designed for graduate students (and advanced undergraduates) interested in integer programming (with non-linear objective functions) and the potential of near-term quantum and quantum-inspired computing for solving combinatorial optimization problems. By the and of the semester, someone enrolled in this course should be able to: Appreciate the ourrent status of quantum computing and its potential use for integer programming - Access and use quantum computing resources (such as O-Wave Quantum Annealiers). Set up a given integer program to be solved with quantum computing - Work in groups collaboratively on a state-of-the-art project involving applications of quantum computing and integer programming. This course is not going to focus on the following topics - Quantum Gates and Cliverus algebraic topology, etc. Prerequisite classes and capabilities: Athong this class has no explicit prorequisites we consider last of recommended topics and skills that the student should feel comfortable with. An undergraduate-level understanding of probability, calculus, statistics, graph theory, algorithms, and linear algebraic is polycing to is automated. Basic concepts in physics are recommended but lack of prior knowledge is not an issue as perlinent ones will be covered in the lectures. No particular knowledge in quantum mechanics or algebraics geometry is required.

Instructors: Davide Venturelli, David E. Bernal, Sridhar Tayur, Peter McMahon, Anil Prabhakar Number of Inesona: 25 Number of Inescative Isesons: 14

Lecture 0 - Course Overview (Part 1)
- Lecturers - Objectives - Expectations - Pre-requisites - Tentative Course
Outline - Snading Policy, project choices and examples - Course Policy Instructors
Dr. Sridhar Tayur
Camege Melitor University
USPA, Research: Institute for Advanced Computer Science
USPA, Research: Institute for Advanced Computer Science

Including last years edited videos, codes, and notes!

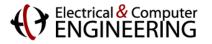

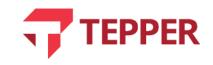

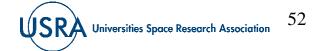

### Carnegie Mellon University

## **Accessing USRA resources**

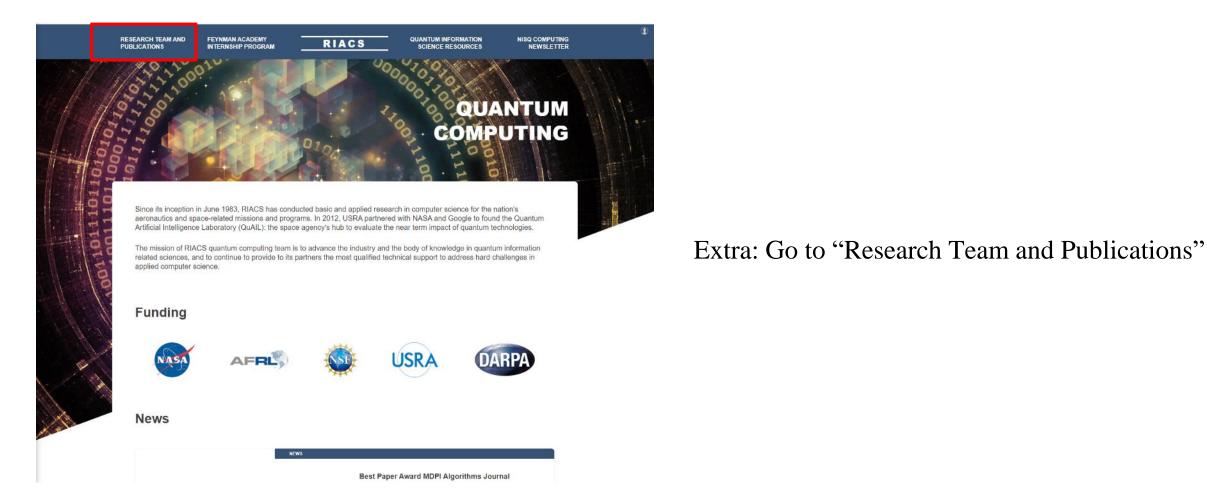

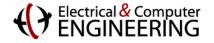

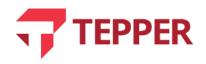

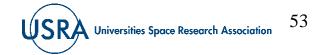

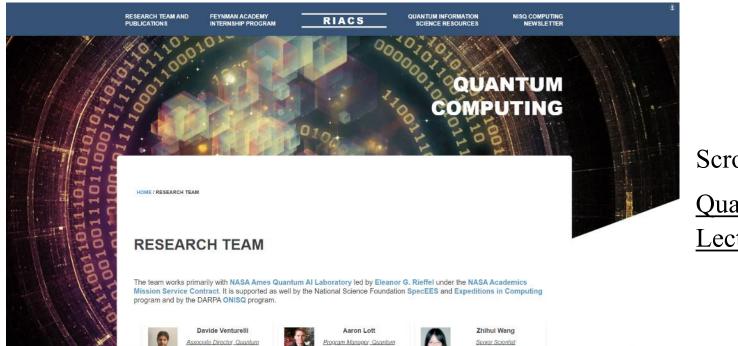

Scroll down to

Quantum Integer Programming (QuIP) 47-779: Lecture Notes

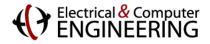

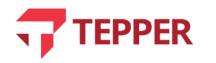

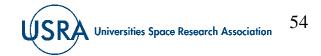

arXiv preprint arXiv:2103.07036, 2021-03-12 Jeffrey Marshall, Gianni Mossi, Eleanor G Rieffel

Quantum-accelerated constraint programming arXiv preprint arXiv:2103.04502, 2021-03-08 Kyle EC Booth, Bryan OGorman, Jeffrey Marshall, Stuart Hadfield, Eleanor Rieffel

Entanglement across separate silicon dies in a modular superconducting qubit device arXiv preprint arXiv:2102.13283, 2021-02-26 Alysson Gold, JP Paquette, Anna Stockklauser, Matthew J Reagor, M Sohaib Alam, Andrew Bestwick, Nicolas Didier, Ani Nersisyan, Feyza Oruc, Armin Razavi et al.

 Quantum Annealing for Large MIMO Downlink Vector Perturbation Precoding

 arXiv preprint arXiv:2102.12540, 2021-02-24
 Srikar Kasi, Abhishek Kumar Singh, Davide Venturelli, Kyle Jamieson

Information scrambling in computationally complex quantum circuits arXiv preprint arXiv:2101.08570, 2021-01-21 Xiao Mi, Pedram Roushan, Chris Quintana, Salvatore Mandra, Jeffrey Marshall, Charles Neill, Frank Arute, Kunal Arya, Juan Atalaya, Ryan Babbush et al.

Quantum Integer Programming (QuIP) 47-779: Lecture Notes arXiv preprint arXiv:2012.11382.2020-12-17 David E Bernal. Sridhar Tavur. Davide Venturelli

Quantum annealing speedup of embedded problems via suppression of Griffiths singularities Physical Review B, 2020-12-10 Sergey Knysh, Eugeniu Plamadeala, Davide Venturelli

Classical symmetries and QAOA arXiv preprint arXiv:2012.04713, 2020-12-08 Ruslan Shaydulin, Stuart Hadfield, Tad Hogg, Ilya Safro

Quantum algorithms with local particle number conservation: noise effects and error correction arXiv preprint arXiv:2011.06873, 2020-11-13 Michael Streif, Martin Leib, Filip Wudarski, Eleanor Rieffel, Zhihui Wang

Augmented fidelities for single-qubit gates Physical Review A, 2020-11-12 Filip Wudarski, Jeffrey Marshall, Andre Petukhov, Eleanor Rieffel Click on

Quantum Integer Programming (QuIP) 47-779:

Lecture Notes

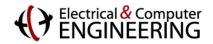

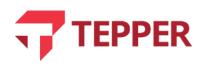

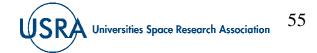

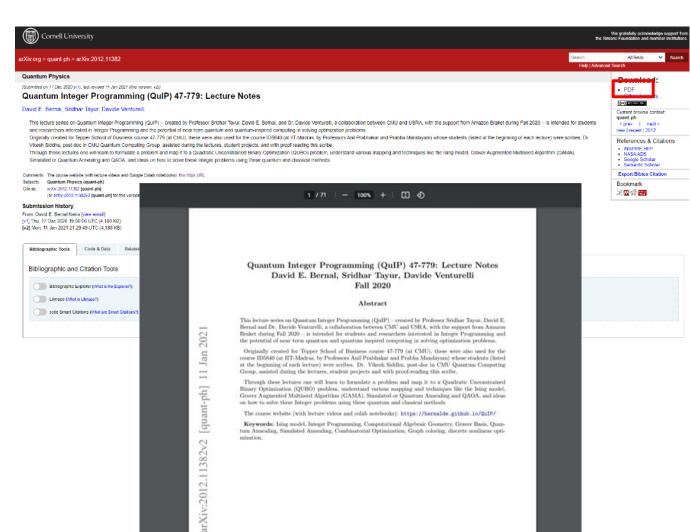

EPPER

You will see the arXiv preprint with the scribed notes from 2020 Quantum Integer Programming.

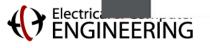

Universities Space Research Association 56